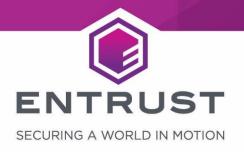

# nShield F3 10+ 500+ 6000+ & nShield F3 500+ 1500+ 6000+ for nShield Connect+ , Connect CLX and HSM*i*

Non-proprietary Security Policy for FIPS 140-2 Level 2

Version: 1.0.1 Date: 01/02/2022

Copyright © 2020 nCipher Security Limited. All rights reserved.

Copyright in this document is property of nCipher Security Limited. This document may be reproduced and distributed in whole (i.e., without modification) provided that the copyright notice and Entrust branding has not been removed or altered. Words and logos marked with ® or ™ are trademarks of nCipher Security Limited or its affiliates in the EU and other countries.

Mac and OS X are trademarks of Apple Inc., registered in the U.S. and other countries.

Microsoft and Windows are either registered trademarks or trademarks of Microsoft Corporation in the United States and/or other countries.

Linux® is the registered trademark of Linux Torvalds in the U.S. and other countries.

Information in this document is subject to change without notice.

nCipher Security Limited makes no warranty of any kind with regard to this information, including, but not limited to, the implied warranties of merchantability and fitness for a particular purpose. nCipher Security Limited shall not be liable for errors contained herein or for incidental or consequential damages concerned with the furnishing, performance or use of this material.

Where translations have been made in this document English is the canonical language.

nCipher Security Limited Registered Office: One Station Square, Cambridge, CB1 2GA, United Kingdom Registered in England No. 11673268

nCipher is an Entrust company.

Entrust, Datacard, and the Hexagon Logo are trademarks, registered trademarks, and/or service marks of Entrust Corporation in the U.S. and/or other countries. All other brand or product names are the property of their respective owners. Because we are continuously improving our products and services, Entrust Corporation reserves the right to change specifications without prior notice. Entrust is an equal opportunity employer.

## **Contents**

| 1  | Introduction                              | 4    |
|----|-------------------------------------------|------|
|    | 1.1 Scope                                 | 4    |
|    | 1.2 Security level                        | 4    |
|    | 1.3 Cryptographic module description      | 5    |
|    | 1.4 Operational environment               | 7    |
| 2  | Cryptographic Functionality               | 8    |
|    | 2.1 Security World overview               | 8    |
|    | 2.2 Keys and Critical Security Parameters | 9    |
|    | 2.3 Supported cryptographic algorithms    | . 16 |
| 3  | Roles and Services                        | . 22 |
|    | 3.1 Roles                                 | . 22 |
|    | 3.2 Strength of authentication mechanisms | . 22 |
|    | 3.3 Services                              | . 23 |
| 4  | Physical Security                         | . 33 |
| 5  | Rules                                     | . 34 |
|    | 5.1 Delivery                              | . 34 |
|    | 5.2 Initialization procedures             | . 34 |
|    | 5.3 Creation of new Operators             | . 34 |
| 6  | Self-tests                                | . 36 |
|    | 6.1 Power-up self-tests                   | . 36 |
|    | 6.2 Conditional self-tests                | . 37 |
|    | 6.3 Firmware load test                    | . 37 |
| Co | ontact Us                                 | 38   |

## 1 Introduction

## 1.1 Scope

This document defines the non-proprietary Security Policy enforced by the nShield Hardware Security Module, i.e. the Cryptographic Module, to meet with the security requirements in FIPS 140-2.

The following product hardware variants and firmware version(s) are in scope of this Security Policy.

| Variant name                                                               | Marketing model number    | Firmware version |
|----------------------------------------------------------------------------|---------------------------|------------------|
| nShield F3 10+                                                             | nC4033E-010 <sup>1</sup>  |                  |
| nShield F3 500+                                                            | nC4433E-500 <sup>1</sup>  | 42.50.0          |
| nShield F3 6000+                                                           | nC4433E-6K0 <sup>1</sup>  | 12.50.8          |
| nShield F3 500+ for nShield Connect+, Connect CLX and nShield HSM <i>i</i> | nC4433E-500N <sup>2</sup> |                  |
| nShield F3 1500+ for nShield Connect+ and Connect CLX                      | nC4433E-1K5N <sup>3</sup> |                  |
| nShield F3 6000+ for nShield Connect+ and Connect CLX                      | nC4433E-6K0N <sup>4</sup> |                  |

<sup>&</sup>lt;sup>1</sup> These modules are labelled with the model number A-025000-L

#### **Variants**

All modules are supplied at build standard "N"

## 1.2 Security level

The Cryptographic Module meets overall **FIPS 140-2 Security Level 2**. The following table specifies the security level in detail.

<sup>&</sup>lt;sup>2</sup> This module is embedded in the nShield Connect 500+ appliance with model number NH2054, NH3003-B or NH3003-8K-ISS

<sup>&</sup>lt;sup>3</sup> This module is embedded in the nShield Connect 1500+ appliance with model number NH2061 or NH3003-M

<sup>&</sup>lt;sup>4</sup> This module is embedded in the nShield Connect 6000+ appliance with model number NH2068 or NH3003-H

| Security requirements section      | Level |
|------------------------------------|-------|
| Cryptographic Module Specification | 2     |
| Module Ports and Interfaces        | 2     |
| Roles, Services and Authentication | 3     |
| Finite State Model                 | 2     |
| Physical Security                  | 3     |
| Operational Environment            | N/A   |
| Cryptographic Key Management       | 2     |
| EMI/EMC                            | 3     |
| Self-Tests                         | 2     |
| Design Assurance                   | 3     |
| Mitigation of Other Attacks        | N/A   |

**Table 1 Security level of security requirements** 

## 1.3 Cryptographic module description

The nShield Hardware Security Module (HSM) is a multi-chip embedded Cryptographic Module as defined in FIPS 140-2, which comes in a PCI express board form factor protected by a tamper resistant enclosure, and performs encryption, digital signing, and key management on behalf of an extensive range of commercial and custom-built applications including public key infrastructures (PKIs), identity management systems, application-level encryption and tokenization, SSL/TLS, and code signing.

The nShield Solo HSM is also embedded inside the nShield Connect, which is a network-attached appliance delivering cryptographic services as a shared network resource for distributed applications and virtual machines, giving organizations a highly secure solution for establishing physical and logical controls for server-based systems.

The table below shows the nShield Solo HSM and the nShield Connect appliance.

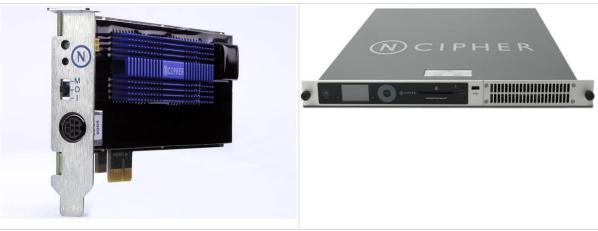

#### Table 2 nShield Solo (left) and nShield Connect (right)

The cryptographic boundary is delimited in red in the images in the table below. It is delimited by the heat sink and the outer edge of the potting material on the top and bottom of the PCB.

The Cryptographic Module provides the following physical ports and interfaces, which remain outside of the cryptographic boundary:

- PCIe bus (data input/output, control input, status output and power). The services
  provided by the module are transported through this interface.
- Status LED (status output)
- Mode switch (control input)
- Clear button (control input)
- PS/2 serial connector for connecting a smartcard reader (data input/output).
- 14-way header (data input/output, control input, status output) which provides alternative connections for the mode switch, clear button, status LED and serial connector.
- Dual configuration switches (control input), are a set of two jumpers which enable the mode switch and enable the remote mode switching.
- Battery (power), providing power backup.
- Heat fan control signal.

The PCB traces coming from those connectors transport the signals into the module's cryptographic boundary and cannot be used to compromise the security of the module.

The top cover, heat fan and the battery are outside the module's cryptographic boundary and cannot be used to compromise the security of the module.

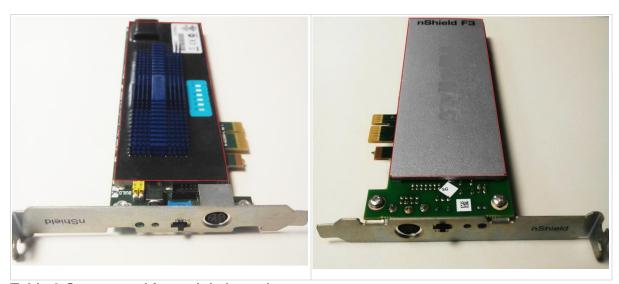

Table 3 Cryptographic module boundary

## 1.4 Operational environment

The FIPS 140-2 Operational Environment requirements are not applicable because the cryptographic module contains a limited operational environment.

## 2 Cryptographic Functionality

## 2.1 Security World overview

The security model of the module is based around the Security World concept for secure management of cryptographic keys.

A Security World includes:

- An Administrator Card Set (ACS), a set of Administrator smart cards used to perform administrative operations,
- Optionally, one or more Operator Card Sets (OCSs), a set or sets of Operator smart cards used to control access to application keys and to authorise certain operations,
- Optionally, a set of Softcards used to control access to application keys,
- Key Blobs, which contain cryptographic keys and their associated Access Control
  List (ACL), whose confidentiality and integrity are protected by approved algorithms.
  They are stored outside the Cryptographic Module.

## 2.2 Keys and Critical Security Parameters

The Cryptographic Module uses and protects the following keys and Critical Security Parameters (CSPs):

| CSP                                      | Туре                                                               | Description                                                                                                    | Generation                                                                             | Input                                | Output                               | Storage                                  | Zeroization                                                  |
|------------------------------------------|--------------------------------------------------------------------|----------------------------------------------------------------------------------------------------|----------------------------------------------------------------------------------------|--------------------------------------|--------------------------------------|------------------------------------------|--------------------------------------------------------------|
| KRE - Recovery<br>Confidentiality<br>Key | RSA 3072-bit                                                       | Key used to protect recovery keys (KR).  KTS (vendor affirmed)                                                                                                    | DRBG                                                                                   | Load Blob -<br>encrypted<br>with LT  | Make Blob -<br>encrypted<br>with LT  | Ephemeral,<br>stored in<br>volatile RAM. | Initialize Unit                                              |
| KR - Recovery<br>Key                     | AES 256-bit                                                        | Key used to derive (using SP 800-108 KDF in counter mode) the keys Ke (AES 256-bit) and Km (HMAC-SHA256) that protect an archive copy of an application key.  • AES cert#C754                                      | DRBG                                                                                   | Load Blob -<br>encrypted<br>with KRE | Make Blob -<br>encrypted<br>with KRE | Ephemeral,<br>stored in<br>volatile RAM. | Initialize Unit,<br>Clear Unit,<br>power cycle or<br>reboot. |
| Impath session<br>keys                   | AES 256-bit in<br>CBC mode.<br>Integrity with<br>HMAC SHA-<br>256. | Used for secure channel between two modules. It consists of a set of four session keys used in an Impath session for encryption, decryption, MAC generation and MAC validation.  • AES cert#C754  • HMAC cert#C754 | 3072-bit DH key<br>exchange with<br>one-step KDF with<br>SHA-1 between<br>two modules. | No                                   | No                                   | Ephemeral,<br>stored in<br>volatile RAM. | Clear Unit, new<br>session, power<br>cycle or reboot.        |
| KJSO - JSO key                           | DSA 3072-bit                                                       | nShield Junior Security Officer key used with its associated certificate to perform the operations allowed by the NSO.  DSA cert#C754                                                                              | DRBG                                                                                   | Load Blob -<br>encrypted<br>with LT  | Make Blob -<br>encrypted<br>with LT  | Ephemeral,<br>stored in<br>volatile RAM. | Destroy,<br>Initialize Unit,<br>Clear Unit,                  |

| CSP                     | Туре                                                                                                    | Description | Generation | Input                                        | Output                                       | Storage                            | Zeroization                                                 |
|-------------------------|----------------------------------------------------------------------------------------------------|-------------|------------|----------------------------------------------|----------------------------------------------|------------------------------------|-------------------------------------------------------------|
|                         |                                                                                                    |             |            |                                              |                                              |                                    | power cycle or reboot.                                      |
| KA - Application<br>key | AES 128, 192, 256 bits  TDES 192 bits  HMAC with key sizes >= 112 bits  RSA with key sizes >= 2048 bits  DSA, DH with key sizes >= 2048 bits  ECDSA, ECDH, EC MQV with curves:  • P-224, P-256, P-384, P-521  • K-233, K-283, K-409, K-571 |             | DRBG       | Load Blob -<br>encrypted<br>with LT or<br>KR | Make Blob -<br>encrypted<br>with LT or<br>KR | Ephemeral, stored in volatile RAM. | Destroy, Initialize Unit, Clear Unit, power cycle or reboot |

| CSP                         | Туре                                  | Description                                                                                                    | Generation | Input                               | Output                              | Storage                                  | Zeroization                                                              |
|-----------------------------|---------------------------------------|----------------------------------------------------------------------------------------------------|------------|-------------------------------------|-------------------------------------|------------------------------------------|--------------------------------------------------------------------------|
|                             | • B-233,<br>B-283,<br>B-409,<br>B-571 |                                                                                                    |            |                                     |                                     |                                          |                                                                          |
| KM - Module<br>Key          | AES 256-bit                           | Key used to protect logical tokens and associated module Key Blobs.  • AES cert#C754                                                                                                    | DRBG       | Load Blob -<br>encrypted<br>with LT | Make Blob -<br>encrypted<br>with LT | Non-volatile<br>memory                   | Initialize Unit                                                          |
| KML - Module<br>Signing Key | DSA 3072-bit                          | Module Signing Key used by the module to sign key generation and module state certificates.  When the nShield module is initialized, it automatically generates this key that it uses to sign certificates using DSA with SHA-256. This key is only ever used to verify that a certificate was generated by a specific module.  • DSA cert #C754 | DRBG       | No                                  | No                                  | Non-volatile<br>memory                   | Initialize Unit                                                          |
| KNSO - NSO key              | DSA 3072-bit                          | nShield Security Officer key used for NSO authorisation and Security World integrity. Used to sign Delegation Certificates and to directly authorize commands during recovery operations  • DSA cert #C754                                                                                                    | DRBG       | Load Blob -<br>encrypted<br>with LT | Make Blob -<br>encrypted<br>with LT | Ephemeral,<br>stored in<br>volatile RAM. | Destroy,<br>Initialize Unit,<br>Clear Unit,<br>power cycle or<br>reboot. |

| CSP                                      | Туре                                                 | Description                                                                                                    | Generation                                                             | Input                                             | Output                                          | Storage                                  | Zeroization                                              |
|------------------------------------------|------------------------------------------------------|----------------------------------------------------------------------------------------------------|------------------------------------------------------------------------|---------------------------------------------------|-------------------------------------------------|------------------------------------------|----------------------------------------------------------|
| LT - Logical<br>Token                    | AES 256-bit                                          | Key used to derive the keys that are used to protect token protected key blobs. Logical Tokens are split in shares (encrypted with Share Key) between one or more smartcards or a softcard, using the Shamir Secret Sharing scheme.  • AES cert #C754  • KDF cert #C754  • HMAC cert #C754           | DRBG                                                                   | Read<br>Share -<br>encrypted<br>with Share<br>Key | Write Share<br>- encrypted<br>with Share<br>Key | Ephemeral,<br>stored in<br>volatile RAM. | Destroy,<br>Initialize Unit,<br>power cycle or<br>reboot |
| Share Key                                | AES 256-bit                                          | Protects a share when written to a smartcard or softcard. This key is used to derive (using SP 800-108 AES CTR KDF) the keys Ke (AES 256-bit) and Km (HMAC-SHA256) that wrap the share.  • AES cert #C754  • KDF cert #C754  • HMAC cert #C754                                                       | DRBG                                                                   | No                                                | No                                              | Ephemeral,<br>stored in<br>volatile RAM. | N/A                                                      |
| Remote<br>Administration<br>session keys | AES 256-bit in<br>CBC mode<br>Integrity with<br>CMAC | Used for secure channel between the module and a smartcard. This is a set of four AES 256-bit session keys, namely $K_{m-e}$ (for encrypting data send to the smartcard), $K_{c-e}$ (for decrypting data from the smartcard), $K_{m-a}$ (for CMAC generation) and $K_{c-a}$ (for CMAC verification). | ECDH P-521 key<br>agreement with<br>SP 800-108 KDF in<br>counter mode. | No                                                | No                                              | Ephemeral,<br>stored in<br>volatile RAM. | Clear Unit, new session, power cycle or reboot.          |

| CSP                        | Туре         | Description                                                                                  | Generation     | Input | Output | Storage                                  | Zeroization                              |
|----------------------------|--------------|----------------------------------------------------------------------------------------------|----------------|-------|--------|------------------------------------------|------------------------------------------|
|                            |              | • AES cert <u>#C754</u>                                                                      |                |       |        |                                          |                                          |
| KAL - Key Audit<br>Logging | DSA 3072-bit | <ul><li>Used for signing the log trail.</li><li>DSA cert #C754</li></ul>                     | DRBG           | No    | No     | Non-volatile<br>memory                   | Initialize Unit                          |
| DRBG internal state        | Hash_DRBG    | The module uses the Hash_DRBG with SHA-256 compliant with SP800-90A.  • Hash DRBG cert #C754 | Entropy source | No    | No     | Ephemeral,<br>stored in<br>volatile RAM. | Clear Unit,<br>power cycle or<br>reboot. |
| DRBG entropy input         | 2336 bits    | Entropy input string used to initialize and re-seed the DRBG.                                | Entropy source | No    | No     | Ephemeral,<br>stored in<br>volatile RAM. | Clear Unit,<br>power cycle or<br>reboot. |

Table 4 CSP table

The following table describes the public keys handled by the module:

| Public Key                      | Туре             | Description                                                                                                    | Generation | Input           | Output | Storage                                |
|---------------------------------|------------------|----------------------------------------------------------------------------------------------------|------------|-----------------|--------|----------------------------------------|
| Firmware Integrity<br>key (KFI) | DSA 3072-<br>bit | Public key used to ensure the integrity of firmware updates. The module validates the signature before new firmware is written to non-volatile storage.  • DSA cert #C754 | At nCipher | Firmware update | No     | In firmware                            |
| KJWAR                           | ECDSA P-<br>521  | nCipher root warranting public key<br>for Remote Administrator Cards and<br>Remote Operator Cards                                                                         | At nCipher | Firmware update | None   | Persistent storage in plaintext inside |

| Public Key                  | Туре               | Description                                                                                                    | Generation                                  | Input                         | Output     | Storage                                                          |
|-----------------------------|--------------------|----------------------------------------------------------------------------------------------------|---------------------------------------------|-------------------------------|------------|------------------------------------------------------------------|
|                             |                    | • ECDSA cert <u>#C754</u>                                                                                                    |                                             |                               |            | the module<br>(EEPROM)                                           |
| Application keys public key | See<br>description | Public keys associated with private Application keys:  RSA cert #C754  DSA cert #C754  ECDSA cert #C754  Key Agreement (KAS) cert #C754  KTS (vendor affirmed) | At creation of<br>the<br>application<br>key | Load Blob - encrypted with LT | Key export | Stored in the key<br>blob of the<br>application key              |
| KJSO public key             | DSA 3072-<br>bit   | Public key associated to KJSO  • DSA cert #C754                                                                                                    | At creation of<br>the KJSO                  | Load Blob - encrypted with LT | Key export | Public key hash<br>stored in the<br>module persistent<br>storage |
| KNSO public key             | DSA 3072-<br>bit   | Public key associated to KNSO  • DSA cert #C754                                                                                                    | At creation of<br>the KNSO                  | Load Blob - encrypted with LT | Key export | Public key hash<br>stored in the<br>module persistent<br>storage |
| KML public key              | DSA 3072-<br>bit   | <ul><li>Public key associated to KML</li><li>DSA cert #C754</li></ul>                                                                                          | At creation of<br>KML                       | No                            | Key export | Public key hash<br>stored in the<br>module persistent<br>storage |

| Public Key                            | Туре             | Description                                                                                     | Generation                 | Input                                    | Output                            | Storage                                                             |
|---------------------------------------|------------------|-------------------------------------------------------------------------------------------------|----------------------------|------------------------------------------|-----------------------------------|---------------------------------------------------------------------|
| KAL public key                        | DSA 3072-<br>bit | Public key associated to KAL  ■ DSA cert #C754                                                  | At creation of<br>KAL      | No                                       | Included in<br>the audit<br>trail | Public key hash<br>stored in the<br>module persistent<br>storage    |
| KRE public key                        | RSA 3072-<br>bit | <ul><li>Public key associated to KRE</li><li>KTS (vendor affirmed)</li></ul>                    | At creation of<br>the KNSO | Load Blob - encrypted with LT            | Key export                        | Stored in a key<br>blob                                             |
| FET public key                        | DSA 1024-<br>bit | Feature Enable Tool (FET) public key used to verify FET certificates  • DSA cert #C754          | At nCipher                 | Firmware update                          | No                                | Persistent storage<br>in plaintext inside<br>the module<br>(EEPROM) |
| Impath DH public<br>key               | DH 3072-<br>bit  | Public key from peer used in the Impath DH key agreement  • KAS-FFC cert #C754                  | No                         | Loaded with Cmd_ImpathKXFinish           | No                                | Ephemeral, stored in volatile RAM.                                  |
| Remote Administration ECDH public key | NIST P-521       | Public key from peer used in the Remote Administration ECDH key agreement  • KAS-ECC cert #C754 | No                         | Loaded with Cmd_DynamicSlotExchangeAPDUs | No                                | Ephemeral, stored in volatile RAM.                                  |

Table 5 Public key table

## 2.3 Supported cryptographic algorithms

### 2.3.1 FIPS Approved or Allowed Algorithms

The following tables describe the Approved or allowed cryptographic algorithms supported by the Cryptographic Module.

| Cert # | Algorithm                                                            | Standard                                                    | Details                                                                                                    |
|--------|----------------------------------------------------------------------|-------------------------------------------------------------|----------------------------------------------------------------------------------------------------|
| #C754  | AES                                                                  | FIPS 197<br>SP800-<br>38A<br>SP800-<br>38D<br>SP800-<br>38B | ECB (e/d; 128, 192, 256); CBC (e/d; 128, 192, 256); CTR (int only; 256)  CMAC (Generation/Verification) (KS: 128; Block Size(s): ; Msg Len(s) Min: 0 Max:2^16; Tag Len(s) Min: 16 Max: 16) (KS: 192; Block Size(s): ; Msg Len(s) Min: 0 Max: 2^16; Tag Len(s) Min: 16 Max: 16) (KS: 256; Block Size(s): ; Msg Len(s) Min: 0 Max: 2^16; Tag Len(s) Min: 16 Max: 16)  GCM (KS: AES_128 (e/d) Tag Length(s): 128 120 112 104 96 64 32) (KS: AES_192 (e/d) Tag Length(s): 128 120 112 104 96 64 32)  IV Generated: (Internal (using Section 8.2.2)); PT Lengths Tested: (0, 1024,1024); AAD Lengths tested: (1024, 1024); 96BitIV_Supported; OtherIVLen_Supported DRBG: Val#C754 |
| #C754  | KTS                                                                  | SP800-<br>38D<br>SP800-<br>38F                              | GCM (KS: AES_128 ( e/d ) Tag Length(s): 128 120 112 104 96 64 32 ) (KS:AES_192 ( e/d ) Tag Length(s): 128 120 112 104 96 64 32 ) (KS: AES_256 ( e/d ) Tag Length(s): 128 120 112 104 96 64 32 )  IV Generated: ( Internal (using Section 8.2.2 ) ); PT Lengths Tested: ( 0 , 1024 ,1024 ); AAD Lengths tested: ( 1024 , 1024 );  96BitIV_Supported; OtherIVLen_Supported DRBG: Val#C754  KW ( AE , AD , AES-128 , AES-192 , AES-256 , FWD , 128 , 256 , 192 , 320 , 4096 )                                                                                                    |
| #C754  | Triple-DES  Note: The user is responsible to comply with the maximum | SP800-67                                                    | TECB( KO 1 e/d, ); TCBC( KO 1 e/d, )                                                                                                    |

| Cert # | Algorithm                                                                                                    | Standard       | Details                                                                                                    |
|--------|----------------------------------------------------------------------------------------------------|----------------|----------------------------------------------------------------------------------------------------|
|        | use of the same key for encryption encryption operations, limited to 2^20 or 2^16, as defined in Implementation Guidance A.13 SP 800-67rev1 Transition. |                |                                                                                                    |
| #C754  | SHA                                                                                                    | FIPS 180-<br>4 | SHA-1 (BYTE-only) SHA-224 (BYTE-only) SHA-256 (BYTE-only) SHA-384 (BYTE-only) SHA-512 (BYTE-only) Implementation does not support zero-length (null) messages.                                                                                                    |
| #C754  | HMAC with SHA                                                                                                    | FIPS 198-<br>1 | HMAC-SHA1 (Key Sizes Ranges Tested: KS <bs ks="">BS ) SHS Val#C754 HMAC-SHA224 ( Key Size Ranges Tested: KS<bs ks="">BS ) SHS Val#C754 HMAC-SHA256 ( Key Size Ranges Tested: KS<bs ks="">BS ) SHS Val#C754 HMAC-SHA384 ( Key Size Ranges Tested: KS<bs ks="">BS ) SHS Val#C754 HMAC-SHA512 ( Key Size Ranges Tested: KS<bs ks="">BS ) SHS Val#C754 HMAC-SHA512 ( Key Size Ranges Tested: KS<bs ks="">BS ) SHSVal#C754</bs></bs></bs></bs></bs></bs>                                                                                                    |
| #C754  | RSA                                                                                                    | FIPS 186-4     | FIPS186-4: 186-4KEY(gen): FIPS186-4_Random_e PGM(ProbRandom: ( 2048 , 3072 , 4096) PPTT:( C.3 )  ALG[RSASSA-PKCS1_V1_5] SIG(gen) (2048 SHA( 224 , 256 , 384 , 512 )) (3072 SHA( 224 , 256 , 384 , 512 )) (4096 SHA( 224 , 256 , 384 , 512 ) SIG(Ver) (1024 SHA( 1 , 224 , 256 , 384 , 512 )) (2048 SHA( 1 , 224 , 256 , 384 , 512 )) (3072 SHA( 1 , 224 , 256 , 384 , 512 )) (4096 SHA( 1 , 224 , 256 , 384 , 512 )) [RSASSA-PSS]: Sig(Gen): (2048 SHA( 224 SaltLen( 28 ) , 256 SaltLen( 32 ) , 384 SaltLen( 48 ) , 512 SaltLen( 64 ) )) (3072 SHA( 224 SaltLen( 28 ) , 256 SaltLen( 32 ) , 384 SaltLen( 48 ) , 512 SaltLen( 64 ) 4096 SH( 224 SaltLen( 28 ) , 256 SaltLen( 32 ) , 384 SaltLen( 48 ) , 512 SaltLen( 64 ) )) |

| Cert #             | Algorithm | Standard       | Details                                                                                                    |
|--------------------|-----------|----------------|----------------------------------------------------------------------------------------------------|
|                    |           |                | Sig(Ver): (1024 SHA( 1 SaltLen( 20 ) , 224 SaltLen( 28 ) , 256 SaltLen( 32 ) , 384 SaltLen( 48 ) )) (2048 SHA( 1 SaltLen( 20 ) , 224 SaltLen( 28 ) , 256 SaltLen( 32 ) , 384 SaltLen( 48 ) , 512 SaltLen( 64 ) )) (3072 SHA( 1 SaltLen( 20 ) , 224 SaltLen( 28 ) , 256 SaltLen( 32 ) , 384 SaltLen( 48 ) , 512 SaltLen( 64 ) )) (4096 SHA( 1 SaltLen( 20 ) , 224 SaltLen( 28 ) , 256 SaltLen( 32 ) , 384 SaltLen( 48 ) , 512 SaltLen( 64 ) )) SHA Val#C754 DRBG: Val#C754                                                                                                    |
| Vendor<br>affirmed | KTS       | SP 800-<br>56B | KTS-OAEP-basic with SHA-224, SHA-256, SHA-384, SHA-512 (key establishment methodology provides between 112 and 256 bits of encryption strength)                                                                                                    |
| #C754              | DSA       | FIPS 186-4     | FIPS186-4: PQG(gen)PARMS TESTED: [ (2048, 224)SHA( 224 ); (2048,256)SHA( 256 ); (3072,256) SHA( 256 ) ] PQG(ver)PARMS TESTED: [ (1024,160) SHA( 1 ); (2048,224) SHA( 224 ); (2048,256) SHA( 256 ); (3072,256) SHA( 256 ) ] KeyPairGen: [ (2048,224) ; (2048,256) ; (3072,256) ] SIG(gen)PARMS TESTED: [ (2048,224) SHA( 224 , 256 , 384 , 512 ); (2048,256) SHA( 256 , 384 , 512 ); (3072,256) SHA( 256 , 384 , 512 ); [3072,256) SHA( 256 , 384 , 512 ); SIG(ver)PARMS TESTED: [ (1024,160) SHA( 1 , 224 , 256 , 384 , 512 ); (2048,224) SHA( 224 , 256 , 384 , 512 ); (2048,256) SHA( 256 , 384 , 512 ); (3072,256) SHA( 256 , 384 , 512 ) ] SHS: Val#C754 DRBG: Val#C754 |
| <u>#C754</u>       | ECDSA     | FIPS 186-<br>4 | FIPS186-4: PKG: CURVES( P-224 P-256 P-384 P-521 K-233 K-283 K-409 K-571 B-233 B-283 B-409 B-571 ExtraRandomBits ) PKV: CURVES( ALL-P ALL-K ALL-B ) SigGen: CURVES( P-224: (SHA-224, 256, 384, 512) P-256: (SHA-256, 384, 512) P-384: (SHA-384, 512) P-521: (SHA-512) K-233: (SHA-224, 256, 384, 512) K-283: (SHA-256, 384, 512) K-409: (SHA-384, 512) K-571: (SHA-512) B-233: (SHA-224, 256, 384, 512) B-283: (SHA-256, 384, 512) B-409: (SHA-384, 512) B-571: (SHA-512) )                                                                                                    |

| Cert #             | Algorithm               | Standard      | Details                                                                                                    |
|--------------------|-------------------------|---------------|----------------------------------------------------------------------------------------------------|
|                    |                         |               | SigVer: CURVES( P-192: (SHA-1, 224, 256, 384, 512) P-224: (SHA-224, 256, 384, 512) P-256: (SHA-256, 384, 512) P-384: (SHA-384, 512) P-521: (SHA-512) K-163: (SHA-1, 224, 256, 384, 512) K-233: (SHA-224, 256, 384, 512) K-283: (SHA-256, 384, 512) K-409: (SHA-384, 512) K-571: (SHA-512) B-163: (SHA-1, 224, 256, 384, 512) B-233: (SHA-224, 256, 384, 512) B-283: (SHA-256, 384, 512) B-409: (SHA-384, 512) B-571: (SHA-512) ) SHS: Val#C754 DRBG: Val#C754                                                                                                    |
| #C754              | Key Agreement Component | SP800-<br>56A | KAS-FFC-Component: (FUNCTIONS INCLUDED IN IMPLEMENTATION: KPG Partial Validation) SCHEMES: Ephem: (KARole: Initiator / Responder) FB FC OneFlow: (KARole: Initiator / Responder) FB FC Static: (KARole: Initiator / Responder) FB FC DSA Val#C754, SHS Val#C754, DRBG Val#C754 KAS-ECC-Component: (FUNCTIONS INCLUDED IN IMPLEMENTATION: KPG Partial Validation) SCHEMES: FullMQV: (KARole: Initiator / Responder) EB: P-224 EC: P-256 ED: P-384 EE: P-521 EphemUnified: (KARole: Initiator / Responder) EB: P-224 EC: P-256 ED: P-384 EE: P-521 OnePassDH: (KARole: Initiator) EB: P-224 EC: P-256 ED: P-384 EE: P-521 ECDSA Val#C754, SHS Val#C754, DRBG Val#C754 |
| #C754              | KBKDF                   | SP800-<br>108 | CTR_Mode: ( Llength( Min16 Max16 ) MACSupported( [CMACAES256] ) LocationCounter( [BeforeFixedData] ) rlength( [8] ) ) AES Val#C754 DRBG Val#C754                                                                                                    |
| #C754              | DRBG                    | SP800-<br>90A | Hash_Based DRBG: [ Prediction Resistance<br>Tested: Not Enabled ( SHA-256 ) ( SHS Val <u>#C754</u> )<br>]                                                                                                    |
| Vendor<br>affirmed | CKG                     | SP800-<br>133 | Symmetric keys are generated using the unmodified output of the approved DRBG.                                                                                                    |

Table 6 Approved algorithms

#### **Algorithm**

Diffie-Hellman (CVL Cert. <u>#C754</u>, key agreement; key establishment methodology provides between 112 and 256 bits of encryption strength)

EC Diffie-Hellman (CVL Cert. <u>#C754</u>, key agreement; key establishment methodology provides between 112 and 256 bits of encryption strength)

EC MQV (CVL Cert. <u>#C754</u>, key agreement; key establishment methodology provides between 112 and 256 bits of encryption strength)

Allowed Non-deterministic Random Number Generator (NDRNG). NDRNG is used to seed the approved DRBG.

The module generates a minimum of 256 bits of entropy for key generation.

#### **Table 7 Allowed algorithms**

#### 2.3.2 Non-Approved Algorithms

The following table describes the non-approved cryptographic algorithms supported by the Cryptographic Module in non-Approved mode.

| Algorithm                                                                   |  |  |  |  |  |
|-----------------------------------------------------------------------------|--|--|--|--|--|
| Symmetric encryption and decryption                                         |  |  |  |  |  |
| DES                                                                         |  |  |  |  |  |
| Two-key Triple DES encryption, MAC generation                               |  |  |  |  |  |
| AES GCM with externally generated IV                                        |  |  |  |  |  |
| AES CBC MAC                                                                 |  |  |  |  |  |
| Aria                                                                        |  |  |  |  |  |
| Camellia                                                                    |  |  |  |  |  |
| Arc Four (compatible with RC4)                                              |  |  |  |  |  |
| CAST 256 (RFC2612)                                                          |  |  |  |  |  |
| SEED (Korean Data Encryption Standard)                                      |  |  |  |  |  |
| Asymmetric                                                                  |  |  |  |  |  |
| Raw RSA data encryption and decryption                                      |  |  |  |  |  |
| KTS-OAEP-basic with SHA-256 with key size less than 2048 bits               |  |  |  |  |  |
| ElGamal (encryption using Diffie-Hellman keys)                              |  |  |  |  |  |
| KCDSA (Korean Certificate-based Digital Signature Algorithm)                |  |  |  |  |  |
| RSA digital signature generation with SHA-1 or key size less than 2048 bits |  |  |  |  |  |

#### Algorithm

DSA digital signature generation with SHA-1 or key size less than 2048 bits

ECDSA digital signature generation with SHA-1 or curves P-192, K-163, B-163, Brainpool

DH with key size p < 2048 bits or q < 224 bits

ECDH with curves P-192, K-163, B-163, Brainpool

EC MQV with curves P-192, K-163 or B-163

Deterministic DSA compliant with RFC6979

Ed25519 public-key signature

X25519 key exchange

#### Hash

**HAS-160** 

MD5

RIPEMD-160

Tiger

#### **Message Authentication Codes**

HMAC with MD5, RIPEMD-160 and Tiger

HMAC with key size less than 112 bits

#### Other

TLS 1.0 and SSL 3.0 KDF

(The protocols SSL, TLS shall not be used when operated in the Approved mode. In particular, none of the keys derived using this key derivation function can be used in the Approved mode).

PKCS#8 padding

EMV support:

Cryptogram (ARQC) generation and verification (includes EMV2000, M/Chip 4 and Visa Cryptogram Version 14, EMV 2004, M/Chip 2.1, Visa Cryptogram Version 10)

Watchword generation and verification

Hyperledger client side KDF

#### **Table 8 Non-approved algorithms**

## 3 Roles and Services

#### 3.1 Roles

The Cryptographic Module supports the following roles:

- nShield Security Officer (NSO)
- Junior Security Officer (JSO)
- User

#### nShield Security Officer (NSO)

This role is represented by Administrator Card holders, which have access to KNSO and are responsible for the overall management of the Cryptographic Module.

To assume this role, an operator or group of operators need to present a quorum m of N of smartcards, and the KNSO Key Blob. Each operator is identified by its individual smartcard, which contains a unique logical token share.

#### **Junior Security Officer (JSO)**

This role is represented by either Administrator Card or Operator Card holders with a KJSO and an associated Delegation Certificate signed by KNSO, authorising a set of commands.

To assume this role, an operator or group of operators need to present a quorum *m* of *N* of smartcards and the associated Delegation Certificate. Each operator is identified by its individual smartcard or Softcard, which contains a unique logical token share.

#### User

This role is represented by Application key owners, which are authorised to perform approved services in the module using those keys.

To assume this role, an operator or group of operators need to present a quorum m of N of smartcards or a Softcard, and the Key Blob. Each operator is identified by its individual Smartcard or Softcard, which contains a unique logical token share.

### 3.2 Strength of authentication mechanisms

| Authentication mechanism | Type of authentication | Strength of Mechanism                                                                                                    |
|--------------------------|------------------------|----------------------------------------------------------------------------------------------------|
| Smartcard                | Identity based         | A logical token share stored in a Smartcard or Softcard is encrypted and MAC'ed. An attacker would need to guess the                                                                                                    |
| Softcard                 | Identity based         | encrypted and MAC ed. An attacker would need to guess the encrypted share value and the associated MAC in order to be able to load a valid Logical token share into the module. This requires, as a minimum, guessing a 256-bit HMAC-SHA256 value, which gives a probability of 2^-256. This probability is less than 10^-6. |

| Authentication mechanism | Type of authentication | Strength of Mechanism                                                                                                    |
|--------------------------|------------------------|----------------------------------------------------------------------------------------------------|
|                          |                        | The module can process around 2^16 commands per minute. This gives a probability of success in a one minute period of 2^-240, which is less than 10^-5. |

Table 9 Strength of authentication table

### 3.3 Services

The following table describes the services provided by the Cryptographic Module and the access policy.

The Access column presents the access level given to the CSP, R for Read, W for Write, Z for Zeroise

| Service                                             | Description                                                                                                    | Authorized roles | Access | CSPs                                  |
|-----------------------------------------------------|----------------------------------------------------------------------------------------------------|------------------|--------|---------------------------------------|
| Big number operation  Cmd_BignumOp                  | Performs an operation on a large integer.                                                                                                    | Unauthenticated  | -      | None                                  |
| Make Blob Cmd_MakeBlob                              | Creates a Key blob containing the key. Note that the key ACL needs to authorize the operation.                                                                                               | User / JSO / NSO | W      | KA, KRE, KR,<br>KJSO, KM,<br>KNSO, LT |
| Buffer operations  Cmd_CreateBuffer  Cmd_LoadBuffer | Mechanism for loading of data into the module volatile memory. The data can be loaded in encrypted form which can be decrypted inside the module with a key that has been previously loaded. | Unauthenticated  | R      | KA                                    |
| Bulk channel  Cmd_ChannelOpen  Cmd_ChannelUpdate    | Provides a bulk processing channel for encryption / decryption, MAC generation / verification and signature generation / verification.                                                       | User             | R      | KA                                    |

| Service                                           | Description                                                                                                    | Authorized roles | Access | CSPs                                                                      |
|---------------------------------------------------|----------------------------------------------------------------------------------------------------|------------------|--------|---------------------------------------------------------------------------|
| Check User Action  Cmd_CheckUserAction            | Determines whether<br>the ACL associated<br>with a key allows a<br>specific operator<br>defined action.                                                         | User / JSO / NSO | R      | KNSO, KJSO;<br>KA                                                         |
| Clear Unit Cmd_ClearUnit                          | Zeroises all keys,<br>tokens and shares<br>that are loaded into<br>the module. Will<br>cause the module to<br>reboot and perform<br>self-tests.                 | Unauthenticated  | Z      | KA, KR, Impath<br>keys, KJSO,<br>remote<br>administration<br>session keys |
| Set Module Key Cmd_SetKM                          | Allows a key to be<br>stored internally as a<br>Module key (KM)<br>value. The ACL needs<br>to authorize this<br>operation.                                      | NSO              | W      | KM                                                                        |
| Remove Module Key Cmd_RemoveKM                    | Deletes a given KM from non-volatile memory.                                                                                                    | NSO              | Z      | KM                                                                        |
| Duplicate key handle  Cmd_Duplicate               | Creates a second instance of a Key with the same ACL and returns a handle to the new instance.  Note that the source key ACL needs to authorize this operation. | User / JSO / NSO | R      | KA                                                                        |
| Enable feature  Cmd_StaticFeatureEnable           | Enables the service. This service requires a certificate signed by the Master Feature Enable key.                                                               | Unauthenticated  | -      | None                                                                      |
| Encryption / decryption  Cmd_Encrypt  Cmd_Decrypt | Encryption and decryption using the provided key handle.                                                                                                    | User             | R      | KA                                                                        |

| Service                                                                           | Description                                                                                                    | Authorized roles | Access | CSPs |
|-----------------------------------------------------------------------------------|----------------------------------------------------------------------------------------------------|------------------|--------|------|
| Erase from smartcard /softcard  Cmd_EraseFile  Cmd_EraseShare                     | Removes a file or a<br>share from a<br>smartcard or softcard                                                                                               | NSO / JSO / User | -      | None |
| Format Token Cmd_FormatToken                                                      | Formats a smartcard or a softcard.                                                                                                    | Unauthenticated  | -      | None |
| File operations  Cmd_FileCopy  Cmd_FileCreate  Cmd_FileErase  Cmd_FileOp          | Performs file operations in the module.                                                                                                    | NSO / JSO        | -      | None |
| Firmware Authenticate  Cmd_FirmwareAuthenticate                                   | Reports firmware version, using a zero knowledge challenge response protocol based on HMAC.  The protocol generates a random value to use as the HMAC key. | Unauthenticated  | -      | None |
| Force module to fail Cmd_Fail                                                     | Causes the module to enter a failure state.                                                                                                    | Unauthenticated  | -      | None |
| Foreign Token open Cmd_ForeignTokenOpen                                           | Opens a channel for direct data access to a Smartcard Requires Feature Enabled.                                                                            | NSO / JSO        | -      | None |
| Foreign Token command  Cmd_ForeignTokenCommand                                    | Sends an ISO-7816 command to a smartcard over the channel opened by ForeignTokenOpen.                                                                      | Unauthenticated  | -      | None |
| Firmware Update  Cmd_Maintenance  Cmd_ProgrammingBegin  Cmd_ProgrammingBeginChunk | Perform a firmware update. Restricted service to nCipher signed Firmware.                                                                                  | Unauthenticated  | R      | KFI  |

| Service                                                                    | Description                                                                          | Authorized roles | Access | CSPs                |
|----------------------------------------------------------------------------|--------------------------------------------------------------------------------------|------------------|--------|---------------------|
| Cmd_ProgrammingLoadBlock                                                   |                                                                                      |                  |        |                     |
| Cmd_ProgrammingEndChunk                                                    |                                                                                      |                  |        |                     |
| Cmd_ProgrammingEnd                                                         |                                                                                      |                  |        |                     |
| Cmd_ProgrammingGetKeyList                                                  |                                                                                      |                  |        |                     |
| Generate prime number  Cmd_GeneratePrime                                   | Generates a random prime number.                                                     | Unauthenticated  | R, W   | DRBG internal state |
| Generate random number Cmd_GenerateRandom                                  | Generates a random<br>number from the<br>Approved DRBG.                              | Unauthenticated  | R, W   | DRBG internal state |
| Get ACL Cmd_GetACL                                                         | Get the ACL of a given key.                                                          | User             | R      | KA                  |
| Get key application data Cmd_GetAppData                                    | Get the application data field from a key.                                           | User             | R      | KA                  |
| Get challenge Cmd_GetChallenge                                             | Get a random challenge that can be used in fresh certificates.                       | Unauthenticated  | R, W   | DRBG internal state |
| Get KLF2 Cmd_GetKLF2                                                       | Get a handle to the<br>Module Long Term<br>(KLF2) public key.                        | Unauthenticated  | -      | None                |
| Get Key Information  Cmd_GetKeyInfo  Cmd_GetKeyInfoEx                      | Get the type, length and hash of a key.                                              | NSO / JSO / User | R      | КА                  |
| Get module signing key Cmd_GetKML                                          | Get a handle to the KML public key.                                                  | Unauthenticated  | R      | KML                 |
| Get list of slot in the module Cmd_GetSlotList                             | Get the list of slots that are available from the module.                            | Unauthenticated  | -      | None                |
| Get Logical Token Info  Cmd_GetLogicalTokenInfo  Cmd_GetLogicalTokenInfoEx | Get information<br>about a Logical<br>Token: hash, state<br>and number of<br>shares. | NSO / JSO / User | R      | LT                  |

| Service                                                   | Description                                                                                                    | Authorized roles | Access | CSPs                                            |
|-----------------------------------------------------------|----------------------------------------------------------------------------------------------------|------------------|--------|-------------------------------------------------|
| Get list of module keys Cmd_GetKMList                     | Get the list of the hashes of all module keys and the KNSO.                                                                                                    | Unauthenticated  | R      | KM, KNSO                                        |
| Get module state  Cmd_GetModuleState                      | Returns unsigned data about the current state of the module.                                                                                                    | Unauthenticated  | -      | None                                            |
| Get real time clock Cmd_GetRTC                            | Get the current time from the module Real Time Clock.                                                                                                    | Unauthenticated  | -      | None                                            |
| Get share access control list Cmd_GetShareACL             | Get the Share's ACL.                                                                                                    | NSO / JSO / User | R      | Share Key                                       |
| Get Slot Information  Cmd_GetSlotInfo                     | Get information<br>about shares and files<br>on a Smartcard that<br>has been inserted in<br>a module slot.                                                                                                    | Unauthenticated  | -      | None                                            |
| Get Ticket  Cmd_GetTicket                                 | Get a ticket (an invariant identifier) for a key. This can be passed to another client or to a SEE World which can redeem it using Redeem Ticket to obtain a new handle to the object.                                                                          | NSO / JSO / User | -      | None                                            |
| Initialize Unit  Cmd_InitializeUnit  Cmd_InitializeUnitEx | Causes a module in the pre-initialization state to enter the initialization state. When the module enters the initialization state, it erases all Module keys (KM), the module's signing key (KML), and the hash of the Security Officer's keys, HKNSO. It then | Unauthenticated  | Z      | KA, KRE, KR,<br>KJSO, KM, KAL,<br>KML, KNSO, LT |

| Service                                                                                                    | Description                                                                                                    | Authorized roles | Access | CSPs                                      |
|----------------------------------------------------------------------------------------------------|----------------------------------------------------------------------------------------------------|------------------|--------|-------------------------------------------|
|                                                                                                    | generates a new KML and KM.                                                                                                    |                  |        |                                           |
| Insert a Softcard  Cmd_InsertSoftToken                                                                             | Allocates memory on<br>the module that is<br>used to store the<br>logical token share<br>and other data<br>objects.                                                                                   | Unauthenticated  | R      | Share Key                                 |
| Remove a Softcard  Cmd_RemoveSoftToken                                                                             | Removes a Softcard from the module. It returns the updated shares and deletes them from the module's memory.                                                                                          | Unauthenticated  | Z      | Share Key                                 |
| Impath secure channel  Cmd_ImpathGetInfo  Cmd_ImpathKXBegin  Cmd_ImpathKXFinish  Cmd_ImpathReceive  Cmd_ImpathSend | Support for Impath secure channel. Requires Feature Enabled.                                                                                                    | NSO / JSO / User | R, W   | KML, Impath<br>keys                       |
| Key generation  Cmd_GenerateKey  Cmd_GenerateKeyPair                                                               | Generates a cryptographic key of a given type with a specified ACL. It returns a handle to the key. Optionally, it returns a KML signed certificate with the hash of the key and its ACL information. | Unauthenticated  | R, W   | KML, DRBG<br>internal state,<br>KA, KJSO, |
| Key import Cmd_Import                                                                                              | Loads a plain text key into the module.                                                                                                    | Unauthenticated  | R      | KA, KJSO                                  |
| Derive Key Cmd_DeriveKey                                                                                           | Performs key wrapping, unwrapping, transport and derivation. The ACL                                                                                                    | NSO / JSO / User | R, W   | KA, KJSO                                  |

| Service                                                                                               | Description                                                                                                    | Authorized roles | Access | CSPs                              |
|----------------------------------------------------------------------------------------------------|----------------------------------------------------------------------------------------------------|------------------|--------|-----------------------------------|
|                                                                                                    | needs to authorize this operation.                                                                                    |                  |        |                                   |
| Load Blob Cmd_LoadBlob                                                                                | Load a Key blob into<br>the module. It<br>returns a handle to<br>the key suitable for<br>use with module<br>services. | NSO / JSO / User | W      | KA, KRE, KR,<br>KJSO, KM,<br>KNSO |
| Load Logical Token  Cmd_LoadLogicalToken                                                              | Initiates loading a<br>Logical Token from<br>Shares, which can be<br>loaded with the Read<br>Share command.           | Unauthenticated  | -      | None                              |
| Generate Logical Token  Cmd_GenerateLogicalToken                                                      | Creates a new Logical Token with given properties and secret sharing parameters.                                      | Unauthenticated  | W      | KM, LT, KJSO                      |
| Message digest Cmd_Hash                                                                               | Computes the cryptographic hash of a given message.                                                                   | Unauthenticated  | -      | None                              |
| Modular Exponentiation  Cmd_ModExp  Cmd_ModExpCrt  Cmd_RSAImmedVerifyEncrypt  Cmd_RSAImmedSignDecrypt | Performs a modular exponentiation (standard or CRT) on values supplied with the command.                              | Unauthenticated  | -      | None                              |
| Module hardware information  Cmd_ModuleInfo                                                           | Reports detailed hardware information.                                                                                | Unauthenticated  | -      | None                              |
| No Operation Cmd_NoOp                                                                                 | No operation.                                                                                                    | Unauthenticated  | -      | None                              |
| Change Share Passphrase Cmd_ChangeSharePIN                                                            | Updates the passphrase of a Share.                                                                                    | NSO / JSO / User | R, W   | Share Keys                        |
| NVRAM Allocate Cmd_NVMemAllocate                                                                      | Allocation in NVRAM.                                                                                                  | NSO / JSO        | -      | None                              |
| NVRAM Free                                                                                            | Deallocation from NVRAM.                                                                                              | NSO / JSO        | -      | None                              |

| Service                                            | Description                                                                                                    | Authorized roles | Access | CSPs                       |
|----------------------------------------------------|----------------------------------------------------------------------------------------------------|------------------|--------|----------------------------|
| Cmd_NVMemFree                                      |                                                                                                    |                  |        |                            |
| Operation on NVM list Cmd_NVMemList                | Returns a list of files in NVRAM.                                                                                               | Unauthenticated  | -      | None                       |
| Operation on NVM files Cmd_NVMemOp                 | Operation on an NVRAM file.                                                                                                    | Unauthenticated  |        | None                       |
| Key export Cmd_Export                              | Exports a key in plain text.                                                                                                    | NSO / JSO / User | R      | КА                         |
| Pause for notifications  Cmd_PauseForNotifications | Wait for a response from the module.                                                                                            | Unauthenticated  |        | None                       |
| Read file  Cmd_ReadFile                            | Reads data from a file<br>on a Smartcard or<br>Softcard. The ACL<br>needs to authorize<br>this operation.                       | NSO / JSO        | -      | None                       |
| Read share  Cmd_ReadShare                          | Reads a share from a Smartcard or Softcard. Once a quorum of shares have been loaded, the module reassembles the Logical Token. | NSO / JSO / User | R      | Share Keys, LT             |
| Send share to remote slot  Cmd_SendShare           | Reads a Share and encrypts it with the Impath session keys for transmission to the peer module.                                 | NSO / JSO / User | R      | Impath Keys,<br>Share Keys |
| Receive share from remote slot Cmd_ReceiveShare    | Receives a Share encrypted with the Impath session keys by a remote module.                                                     | NSO / JSO / User | R      | Impath Keys,<br>Share Keys |
| Redeem Ticket  Cmd_RedeemTicket                    | Gets a handle in the current name space for the object referred to by a ticket created by Get Ticket.                           | NSO / JSO / User | -      | None                       |

| Service                                                                                                    | Description                                                                                                    | Authorized roles | Access | CSPs                                     |
|----------------------------------------------------------------------------------------------------|----------------------------------------------------------------------------------------------------|------------------|--------|------------------------------------------|
| Remote Administration  Cmd_DynamicSlotCreateAssociation  Cmd_DynamicSlotExchangeAPDUs  Cmd_DynamicSlotsConfigure  Cmd_DynamicSlotsConfigureQuery  Cmd_VerifyCertificate | Provides remote presentation of Smartcards using a secure channel between the module and the Smartcard.             | NSO / JSO / User | R, W   | Remote<br>administration<br>session keys |
| <b>Destroy</b> Cmd_Destroy                                                                                                    | Remove handle to an object in RAM. If the current handle is the only one remaining, the object is deleted from RAM. | Unauthenticated  | Z      | KA, KJSO,<br>KNSO, LT                    |
| Report statistics  Cmd StatGetValues  Cmd_StatEnumTree                                                                                                    | Reports the values of the statistics tree.                                                                          | Unauthenticated  | -      | None                                     |
| Show Status Cmd_NewEnquiry                                                                                                    | Report status information.                                                                                          | Unauthenticated  | -      | None                                     |
| Secure Execution Engine  Cmd_CreateSEEWorld  Cmd_GetWorldSigners  Cmd_SEEJob  Cmd_SetSEEMachine  Cmd_TraceSEEWorld                                                      | Creation and interaction with SEE machines.                                                                         | NSO / JSO        | _      | None                                     |
| Set ACL Cmd_SetACL                                                                                                    | Replaces the ACL of a given key with a new ACL. The ACL needs to authorize this operation.                          | NSO / JSO / User | W      | КА                                       |
| Set key application data  Cmd_SetAppData                                                                                                    | Writes the application information field of a key.                                                                  | User             | W      | КА                                       |
| Set NSO Permissions Cmd_SetNSOPerms                                                                                                    | Sets the NSO key<br>hash and which<br>permissions require a                                                         | NSO              | -      | None                                     |

| Service                                | Description                                                                                    | Authorized roles | Access | CSPs              |
|----------------------------------------|------------------------------------------------------------------------------------------------|------------------|--------|-------------------|
|                                        | Delegation<br>Certificate.                                                                     |                  |        |                   |
| Set real time clock Cmd_SetRTC         | Sets the Real-Time<br>Clock value.                                                             | NSO / JSO        | -      | None              |
| Signature generation Cmd_Sign          | Generate a digital signature or MAC value.                                                     | NSO / JSO / User | R      | KA, KNSO,<br>KJSO |
| Sign Module State  Cmd_SignModuleState | Returns a signed certificate that contains data about the current configuration of the module. | Unauthenticated  | R      | KML               |
| Signature verification Cmd_Verify      | Verifies a digital signature or MAC value.                                                     | NSO / JSO / User | R      | KA                |
| Write file Cmd_WriteFile               | Writes a file to a<br>Smartcard or<br>Softcard.                                                | NSO / JSO        | -      | None              |
| Write share Cmd_WriteShare             | Writes a Share to a Smartcard or Softcard.                                                     | Unauthenticated  | -      | None              |

**Table 10 Service table** 

## 4 Physical Security

The product is a multi-chip embedded Cryptographic Module, as defined in FIPS 140-2. It is enclosed in a hard and opaque epoxy resin which meets the physical security requirements of FIPS 140-2 level 3.

Note: The module hardness testing was only performed at a single temperature and no assurance is provided for Level 3 hardness conformance at any other temperature.

To ensure physical security, the module should be inspected periodically for evidence of tamper attempts:

- Examine the entire PCIe board including the epoxy resin security coating for obvious signs of damage.
- Examine the heat sink on top of the module and also the potting which binds the edges of the heat sink for obvious signs of damage.
- Examine the smartcard reader and ensure it is directly plugged into the module or into the port provided by any appliance in which the module is integrated and the cable has not been tampered with.

The module has a clear button. Pressing this button puts the module into the self-test state, clearing all stored key objects, Logical Tokens and impath keys and running all self-tests. The long term security critical parameters, NSO's key, module keys and module signing key can be cleared by returning the module to the factory state.

### 5 Rules

This section describes how to accept, initialise and operate the module in the FIPS approved mode.

## 5.1 Delivery

The nShield Cryptographic Module is sent to the customers using a standard carrier service. After accepting the delivery of the module, the Crypto Officer shall perform a physical inspection of the module (refer to Physical Security). This inspection is done to ensure that the module has not been tampered with during transit. If the inspection results indicate that the module has not been tampered with, the Crypto Officer can then proceed with installation and configuration of the module.

The module must be installed and configured according to the User Guides and the Initialization procedures described below.

## 5.2 Initialization procedures

To configure the Cryptographic Module in FIPS approved mode, the following steps must be followed:

- 1. Put the module in pre-initialization mode.
- 2. Create a FIPS 140-2 level 2 compliant Security World using Entrust supplied utility new-world. Omitting the mode flag will create a Security World compliant with FIPS 140-2 Level 2.
- 3. Put the module in Operational mode.

An operator can verify that the module is configured in FIPS approved mode with the command line utility enquiry, which reports the following active modes:

|    | active modes | UseFIPSApprovedInternalMechanisms AlwaysUseStrongPrimes |
|----|--------------|---------------------------------------------------------|
| or |              |                                                         |
|    | active modes | UseFIPSApprovedInternalMechanisms                       |

## 5.3 Creation of new Operators

#### **New User**

To create a new User, the following steps must be followed:

- 1. Authenticate as NSO or JSO role.
- 2. Create a new Logical Token, LTU.
- 3. Split the LTU into one or more smartcards or a Softcard.

- 4. Generate a new Application key with the ACL configured so that the key can only be blobbed under LTU.
- 5. Generate a Key Blob for the Application key protected by LTU.
- 6. Give to the Operator the Key Blob, the Operator Cards or Softcard.

#### **New Junior Security Officer (JSO)**

To create a new JSO, the following steps must be followed:

- 1. Authenticate as NSO or JSO role.
- 2. Generate a new Logical Token, LTJSO.
- 3. Split LTJSO into one or more smartcards or Softcard.
- 4. Generate a new asymmetric key pair (KJSOpriv, KJSOpub):
  - a. Set the ACL of KJSOpriv to allow Sign and UseAsSigningKey,
  - b. Set the ACL of KJSOpub to allow ExportAsPlain
- 5. Generate a Key Blob for KJSOpriv protected by LTJSO
- 6. Export KJSOpub.
- 7. Create a Delegation Certificate signed by NSO or an already existing JSO, which includes KJSOpriv as the certifier and authorises the following actions
  - a. OriginateKey, which authorises generation of new keys,
  - b. GenerateLogToken, which authorises the creation of new Logical Tokens,
  - c. ReadFile, WriteFile,
  - d. FormatToken.
- 8. Give the Operator the Certificate, the Key Blob, the smartcards or Softcard.

## 6 Self-tests

The Cryptographic Module performs power-up and conditional self-tests. It also supports power-up self-tests upon request by resetting the module, either by pressing the Clear button or by sending the Clear Unit command.

In the event of a self-test failure, the module enters an error state which is signalled by the SOS morse pattern flashing in the output LED. While in this state, the module does not process any commands.

## 6.1 Power-up self-tests

In the self-test state the module clears the RAM, thus ensuring any loaded keys or authorization information is removed and then performs the following:

- Power-up self-test on hardware components,
- Firmware integrity verification,
- · Cryptographic self-tests as specified below.

| Algorithm                                         | Description                                                                     |
|---------------------------------------------------|---------------------------------------------------------------------------------|
| AES                                               | Known Answer Test: ECB encryption and decryption with 128, 192 and 256-bit keys |
| AES CMAC                                          | Known Answer Test: 128-bit key                                                  |
| TDES                                              | Known Answer Test: ECB encryption and decryption with 192-bit keys              |
| TDES CBC MAC                                      | Known Answer Test: 192-bit key                                                  |
| SHA1                                              | SHA1 KAT test, other size are tested along with KAT HMAC                        |
| HMAC with SHA1, SHA224,<br>SHA256, SHA384, SHA512 | Known Answer Test                                                               |
| RSA                                               | Known Answer Test: sign/verify, encrypt/decrypt with 2048-bit key               |
|                                                   | Pair-Wise consistency test: sign/verify                                         |
| DSA                                               | Known Answer Test: sign/verify with 2048-bit key                                |
|                                                   | Pair-Wise consistency test: sign/verify                                         |
| ECDSA                                             | Pair-Wise consistency test: sign/verify with curves P-224 and B-233             |
| Key Agreement                                     | Primitive Z Known Answer Test for modular exponentiation                        |

| Algorithm      | Description                                                                                                    |
|----------------|----------------------------------------------------------------------------------------------------|
| Key Agreement  | Primitive Z Known Answer Test for point multiplication with curves P-384 and B-233                                                                              |
| KBKDF          | Known Answer Test                                                                                                    |
| DRBG           | Health Tests according to SP 800-90A  Note: continuous test are done on the entropy source, but are not required or useful for the DRBG, as described in IG 9.8 |
| Entropy source | Continuous test                                                                                                    |

**Table 11 Cryptographic algorithm self-tests** 

### 6.2 Conditional self-tests

The module performs pair-wise consistency checks when RSA, DSA and ECDSA keys are generated and the continuous test on the entropy source.

#### 6.3 Firmware load test

The Cryptographic Module supports firmware upgrades in the field, with authenticity, integrity and roll-back protection for the code. nCipher provides signed firmware images with the Firmware Integrity Key.

The module performs the following actions before replacing the current image:

- Code signature verification with the public Firmware Integrity Key.
- Image decryption with the Firmware Confidentiality Key.
- Verification that the Version Security Number (VSN) of the new image is not less than the VSN of the current image.

Note: updating the firmware to a non-FIPS validated version of the firmware will result in the module operating in a non-Approved mode.

## Contact Us

Web site <a href="https://www.entrust.com">https://www.entrust.com</a>

Support <a href="https://nshieldsupport.entrust.com">https://nshieldsupport.entrust.com</a>

Email Support <a href="mailto:nShield.support@entrust.com">nShield.support@entrust.com</a>

Online documentation: Available from the Support site listed above.

You can also contact our Support teams by telephone, using the following numbers:

Europe, Middle East, and Africa

United Kingdom: +44 1223 622 444

One Station Square

Cambridge CB1 2GA UK

**Americas** 

Toll Free: +1 833 425 1990 Fort Lauderdale: +1 954 953 5229

Sawgrass Commerce Center - A

Suite 130.

13800 NW 14 Street

Sunrise FL 33323 USA

Asia Pacific

Australia: +61 9126 9070

World Trade Centre Northbank Wharf

Siddeley St

Melbourne VIC 3005

Australia

Japan: +81 50 3196 4994

Hong Kong: +852 3008 4994

31/F, Hysan Place 500 Hennessy Road Causeway Bay Hong Kong

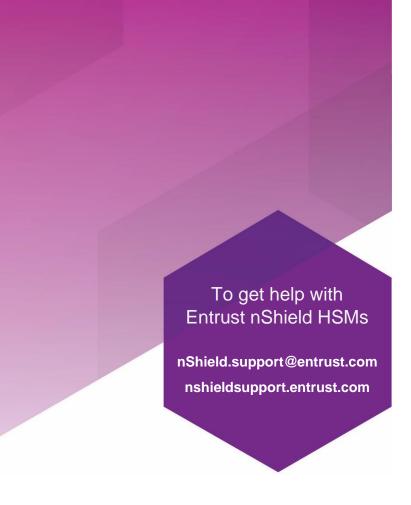

#### **ABOUT ENTRUST CORPORATION**

Entrust keeps the world moving safely by enabling trusted identities, payments and data protection. Today more than ever, people demand seamless, secure experiences, whether they're crossing borders, making a purchase, accessing e-government services or logging into corporate networks. Entrust offers an unmatched breadth of digital security and credential issuance solutions at the very heart of all these interactions. With more than 2,500 colleagues, a network of global partners, and customers in over 150 countries, it's no wonder the world's most entrusted organizations trust us.

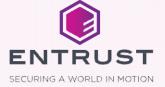